#### Waveburst DSO: current state, testing onS2 hardware burst injections

Sergei Klimenko Igor Yakushin

LSC meeting, March 2003

LIGO-G030101-00-Z

#### Data flow

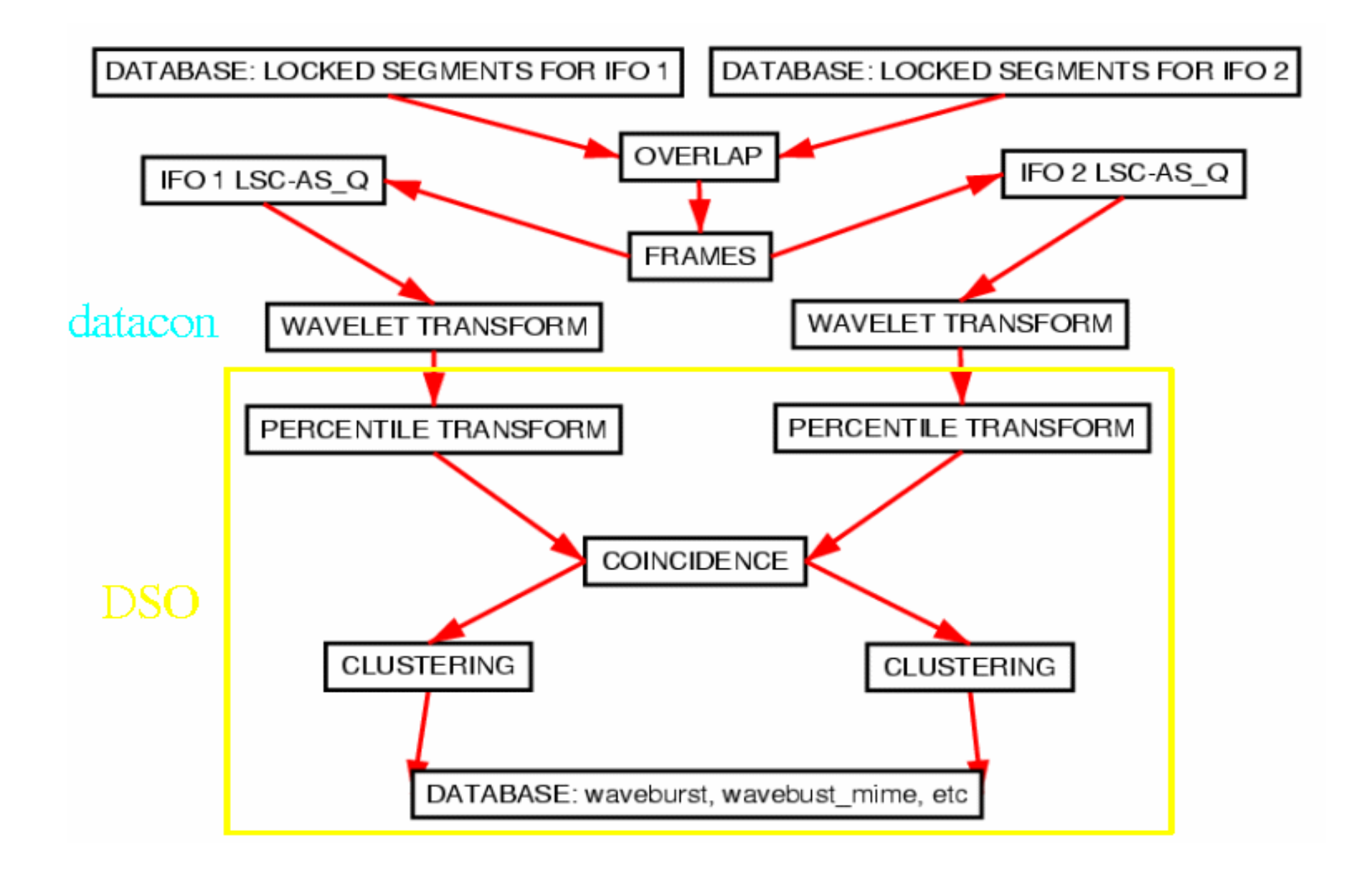

## Data flow: event types

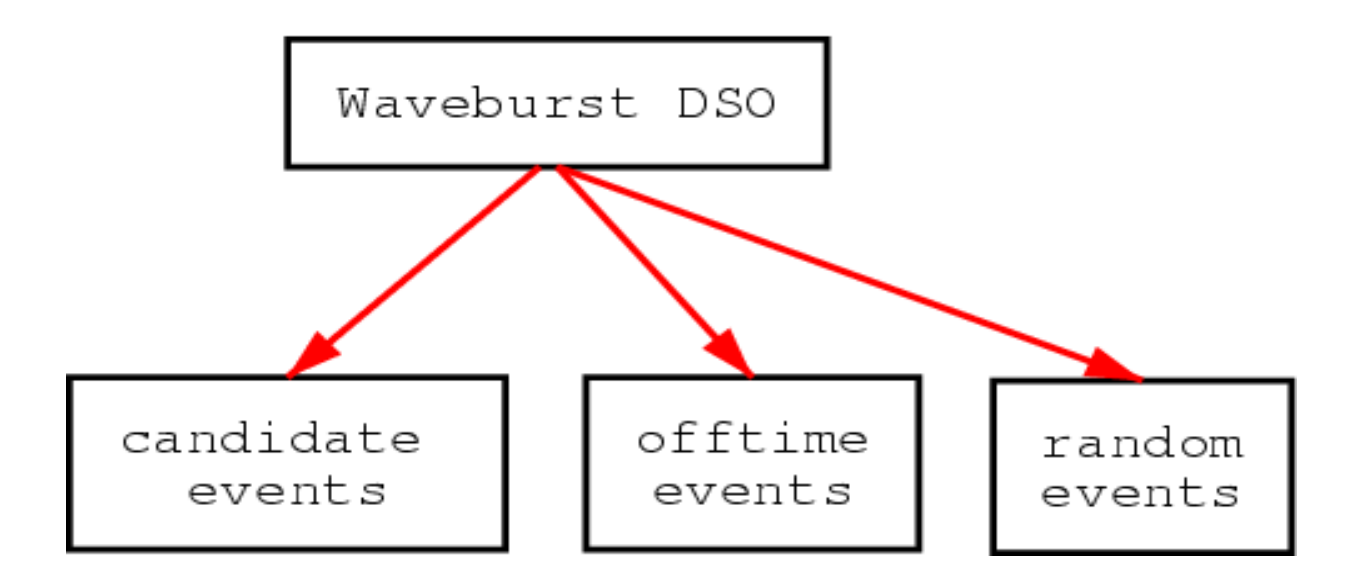

In <sup>a</sup> single run waveburst DSO is producing 3 kind of events: gw candidate events, offtime events (pixel swapping), random events (pixel mixing).

# Data flow: pixel swapping

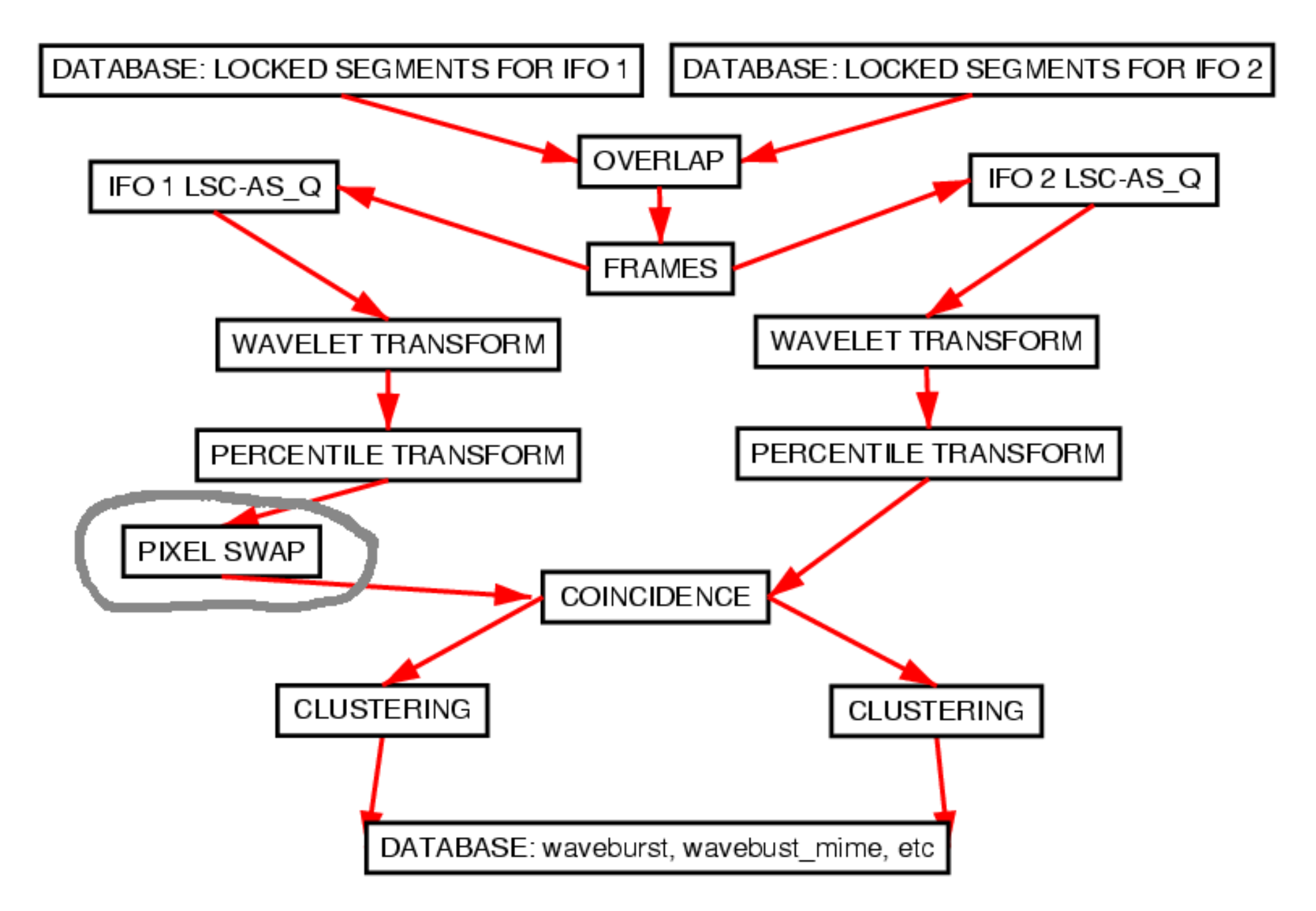

# Data flow: pixel mixing

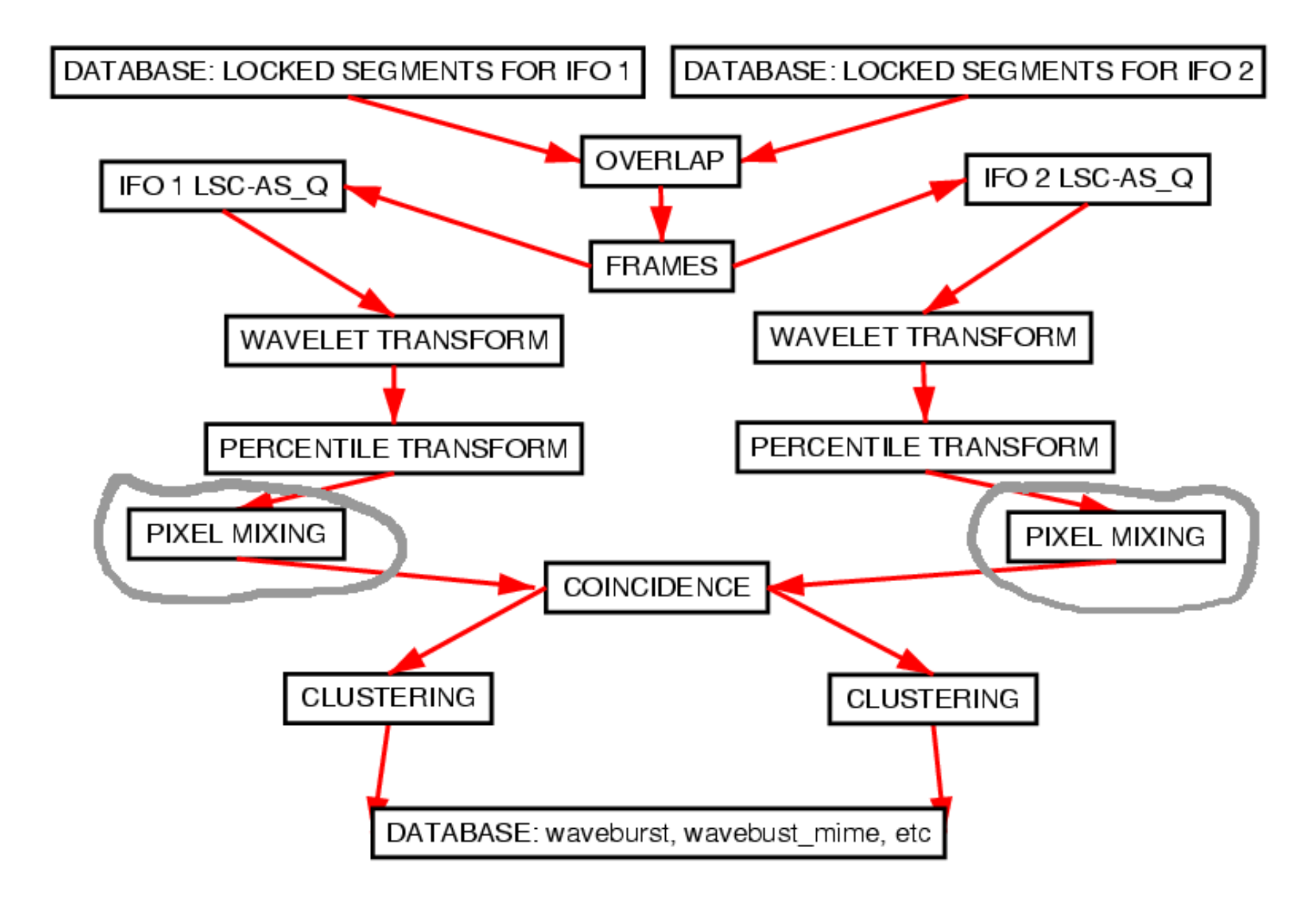

# Data flow

- Percentile transform: Select  $N\%$  pixels with the biggest wavelet **Percentile transform**: Select N% pixels with the biggest wavelet amplitude, zero out the rest and replace the original amplitude of the remaining pixels with a percentile amplitude. amplitude, zero out the rest and replace the original amplitude of the remaining pixels with <sup>a</sup> percentile amplitude.
- Coincidence: Select only pixels present in both channels within some **Coincidence:** Select only pixels present in both channels within some time-frequency window, currently we use 0 time window (our time resolution is comparable to 10ms) and 0 frequency window. We are time-frequency window, currently we use 0 time window (our time resolution is comparable to 10ms) and 0 frequency window. We are going to change that.
- **Clustering:** joining together pixels close in time and frequency and consider them to be a single event. consider them to be <sup>a</sup> single event.
- **Pixel swap:** Estimating background event rate by exchanging in time<br>two halves of data in each frequency layer. two halves of data in each frequency layer.
- Pixel mixing: Estimating false alarm rate. Randomly change pixel<br>positions in each channel for each frequency layer positions in each channel for each frequency layer
- Waveburst can also work in a **single IFO mode** as all the other burst DSOs. DSOs.

# Input, performance

- LSC-AS\_Q channel from a pair of<br>interferometers.<br>Currently use 120 seconds interferometers.
- Currently use 120 seconds
- Currently use 120 seconds<br>We used the same dewhite<br>slope and tfolusters. No de We used the same dewhitening filters for S1 as<br>slope and tfclusters. No dewhitening filters are<br>used for S2 so far. slope and tfclusters. No dewhitening filters are used for S2 so far.
- With the typical set of parameters waveburst runs With the typical set of parameters waveburst runs<br>about twice the real time for a pair of ifos on the<br>existing hardware on one node. about twice the real time for <sup>a</sup> pair of ifos on the existing hardware on one node.
- Typical total number of events found in 120 second interval is around 40. second interval is around 40.

# Filter parameters: main

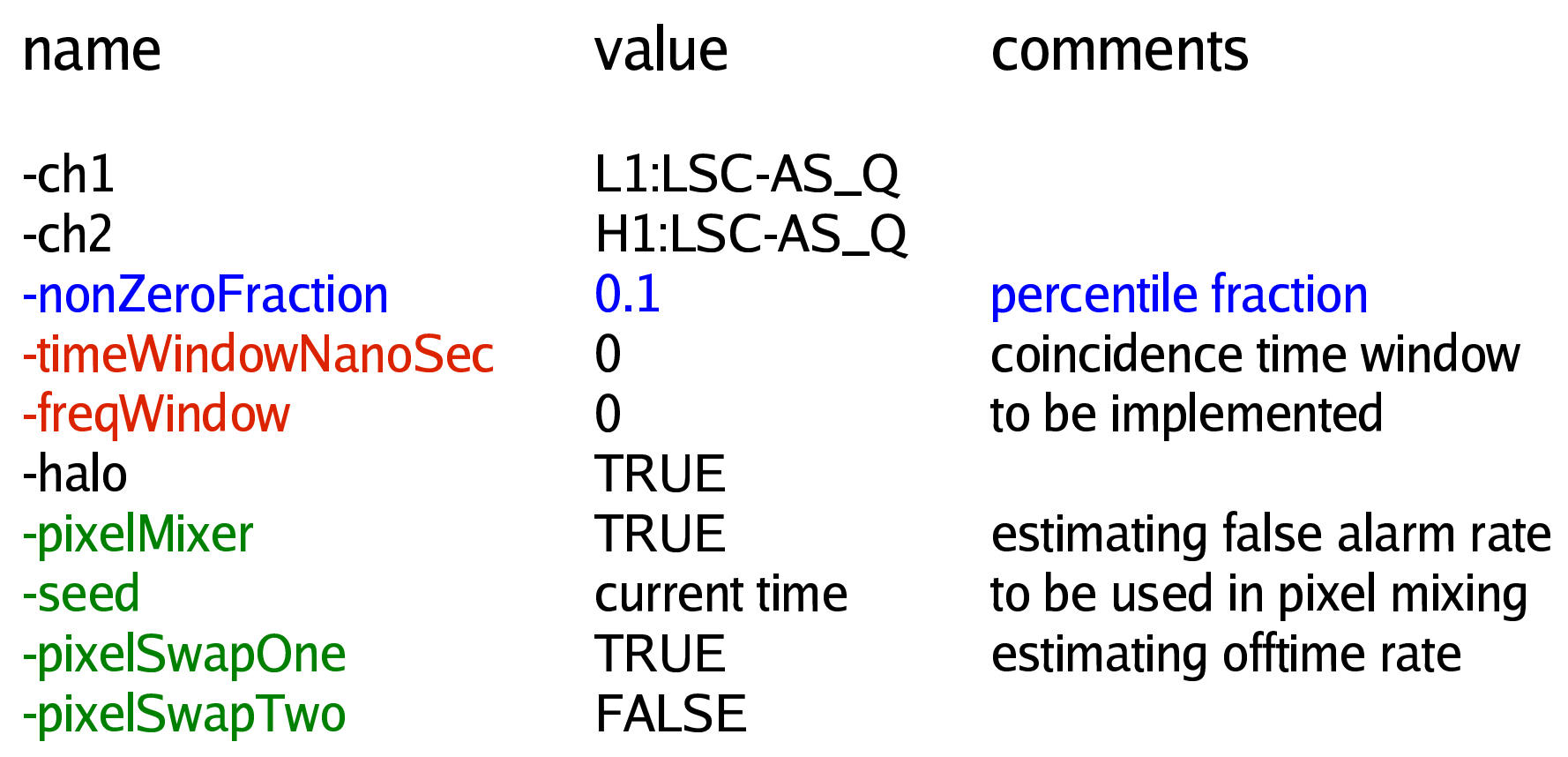

#### Filter parameters: wavelet

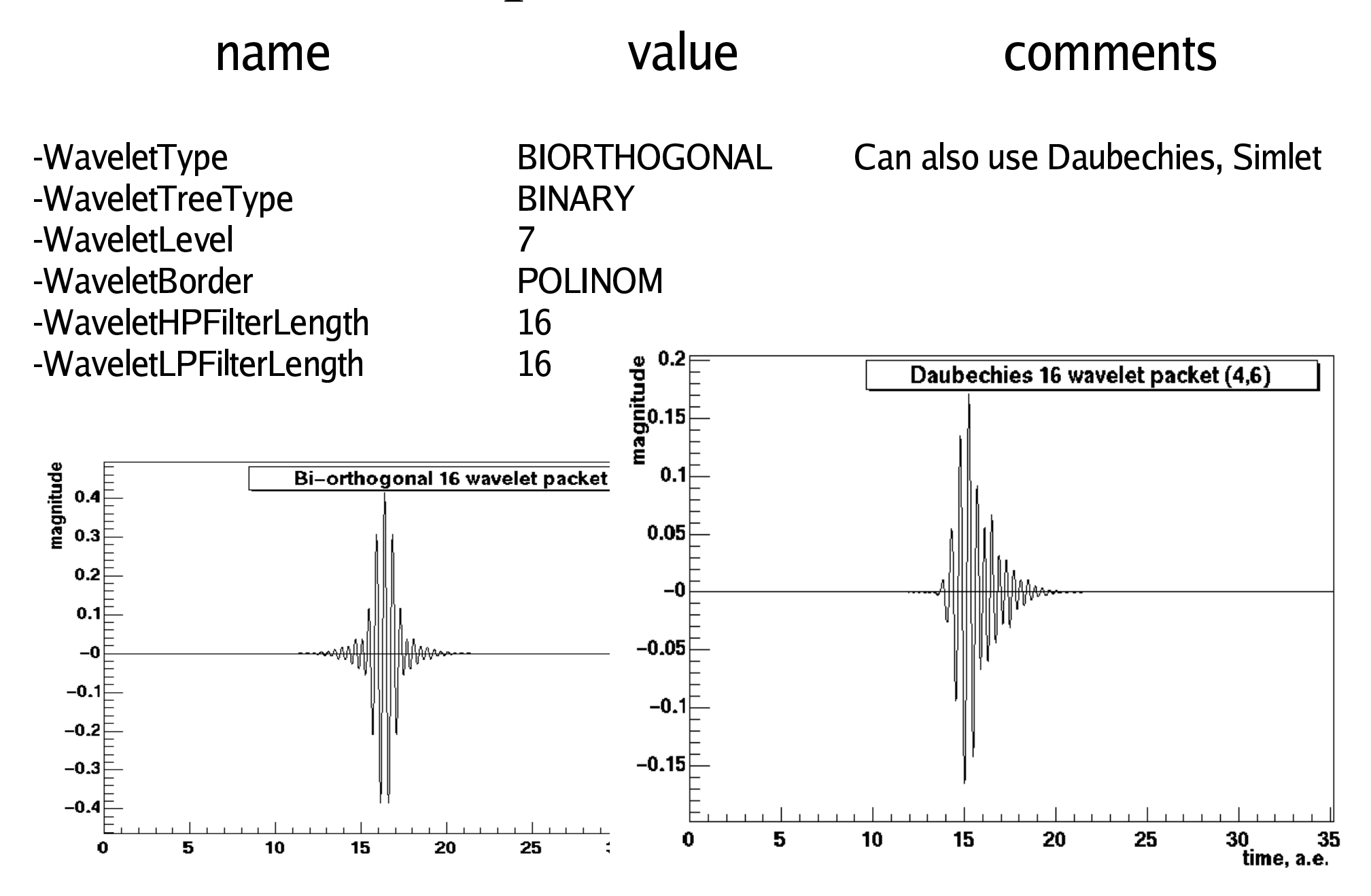

# Filter parameters: event selection

#### | <del>2</del> = <del>2</del> =

- <del>- -</del> - -

 $min$ Cluctor $\mathsf{Ciz}$ UWCI  $\sim$  .  $\sim$  . . . . . . . .  $maxClustarSiz$ **AAF l** minl ikalihood mayl ikalihood  $U\cup U$  $minCrr$ alatio  $mayC$ minDow mavDow  $minEnara$ mayEnara

...  $\mathbf 1$ ∩  $L, L, L, L$ برزعتهما  $L, L, \ldots$ **Infinit** . .

These parameters are used to reduce the output from DSO to the database. The most useful ones are minClusterSize and minLikelihood. They are chosen in advance independent of data depending on what kind of events we are looking for and what false alarm rate we can tolerate.

#### Filter parameters: blob output

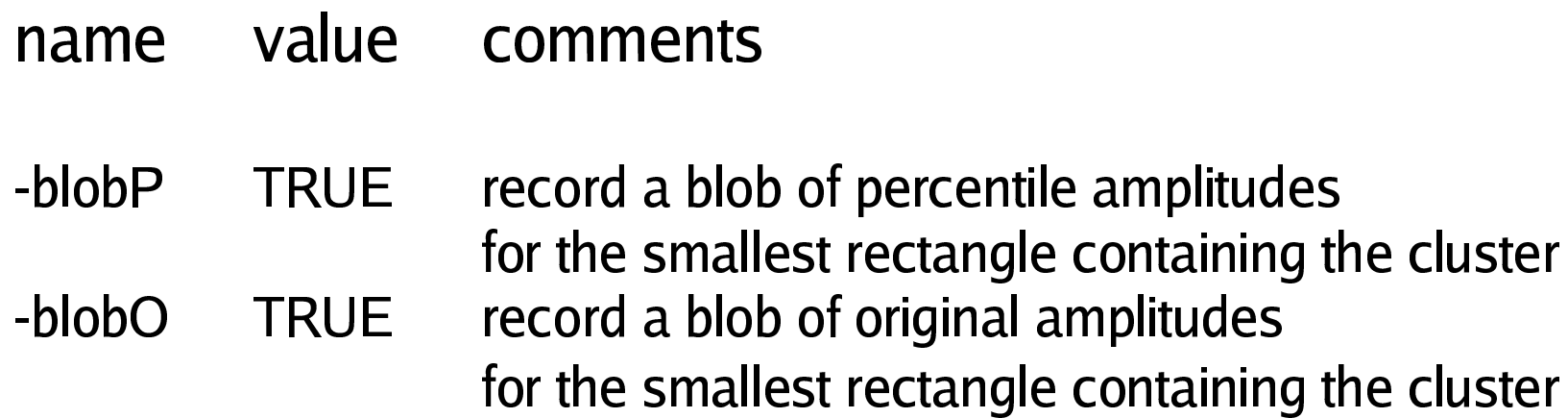

 These parameters control the output of BLOBs to the database: for each event found we can record in the database the amplitudes (percentile or original) of the pixels in the smallest rectangle containing the cluster. This can be used, for example, to reconstruct the waveform of the signal later.

# Filter parameters: debugging info

#### value name comments

- output original wavelet series for channel 1 **FALSE**  $-01$
- output original wavelet series for channel 2  $-02$ **FALSE**
- $-p1$ **FALSE** output wavelet series for channel 1 after percentile transform
- $-p2$ **FALSE** output wavelet series for channel 2 after percentile transform
- **FALSE** output wavelet series for channel 1 after applying coincidence  $-c<sub>0</sub>1$
- output wavelet series for channel 2 after applying coincidence **FALSE**  $-c<sub>02</sub>$
- output wavelet series for channel 1 after applying clustering  $-c11$ **FALSE**
- **FALSE** output wavelet series for channel 2 after applying clustering  $-cI2$

#### Filter parameters: simulation

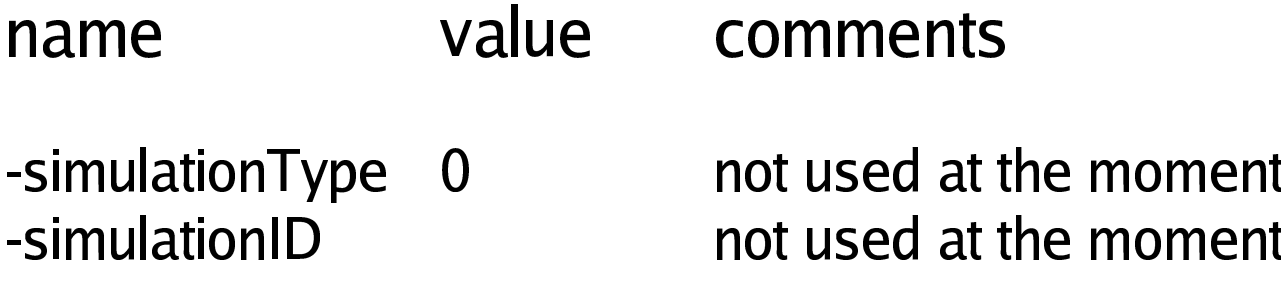

The idea is to enumerate various simulation types and record their parameters to the database to be able to crossreference simulation type and parameters in waveburst (or any other DSO) tables.

#### Database tables: waveburst

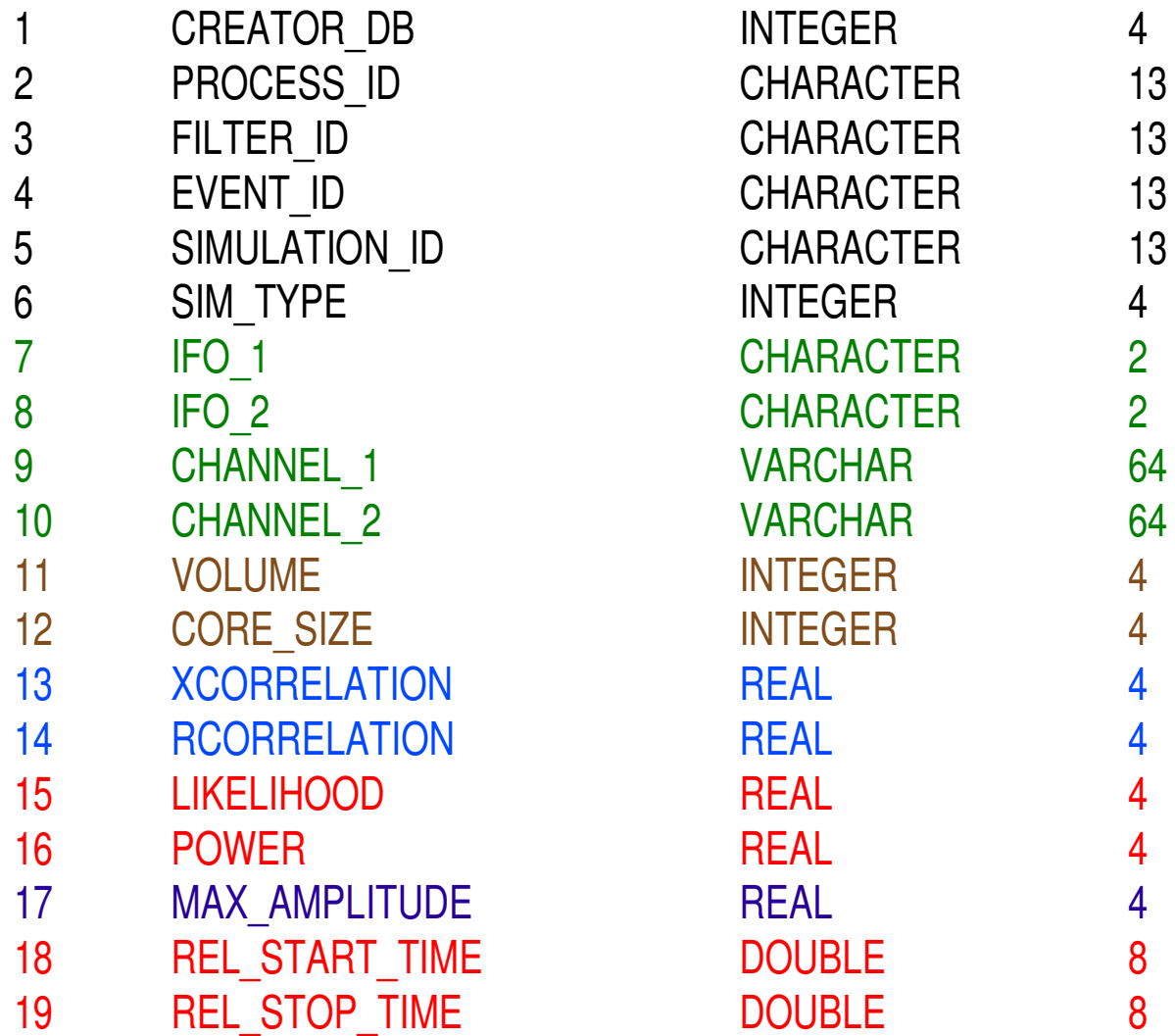

#### Database tables: waveburst

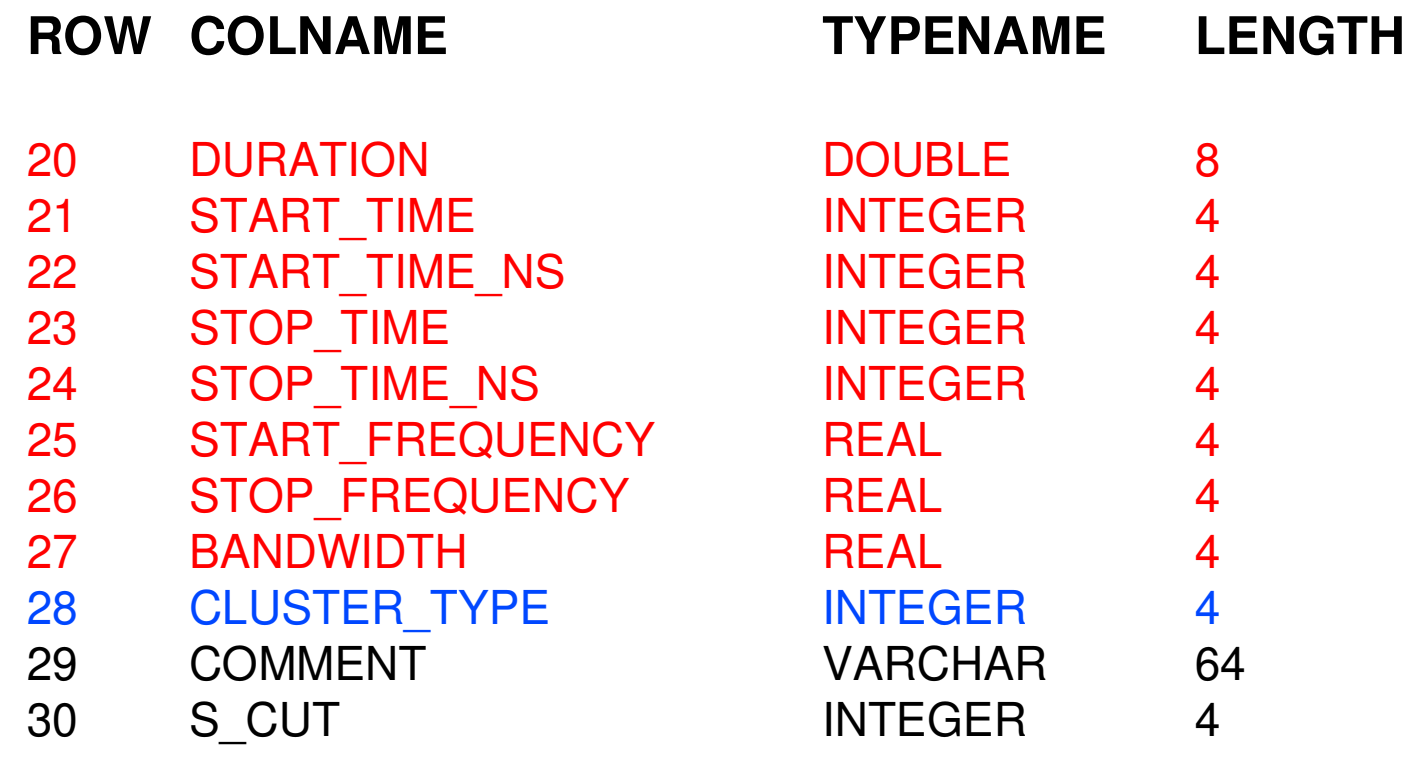

#### Database tables

- waveburst<br>clusters am \_ mime is used to record BLOBs of clusters amplitudes.
- sim<br>sim<br>enu \_ type, sim\_type\_params, sim\_inst, sim\_inst\_params are intended to be used to enumerate the simulations so that it can be crossreferenced in the waveburst table. We are not doing it yet. For now simulations are done the same way as for slope and tfclusters. These tables are quite general purpose and can be used by any other DSO.

# Detecting hardware injections. H1-H2 02/13/03

- Signal was injected to ETMX and ETMY<br>simultaneously into H1 and H2.<br>Refraction of the 153 235 361 554 85 simultaneously into H1 and H2.
- 8 frequencies: 100, 153, 235, 361, 554, 850, 1304,<br>2000 Hz.<br>24 stroips for each frequency. 2000 Hz.
- 
- 24 strains for each frequency.<br>Waveburst found on the time<br>720236000 334 overts in 29 • Waveburst found on the time interval 729231185- Waveburst found on the time interval 729231185- power cut (ln(power)>=2.5), 98 events survived 729236099 334 events in each ifo. After the in H1 and 95 events survived in H2.

# Detecting hardware injections. H1-H2 02/13/03

- No whitening filter was used. Whitening filter used by No whitening filter was used. Whitening filter used by have something to do with different delays introduced by slope and tfcluster in S2 produced worse results. Might filters in different channels. To test, we need less strict coincidence.
- Approximately half of injections for each frequency was detected both in H1 and H2. detected both in H1 and H2.

## Detecting hardware injections: power in H1

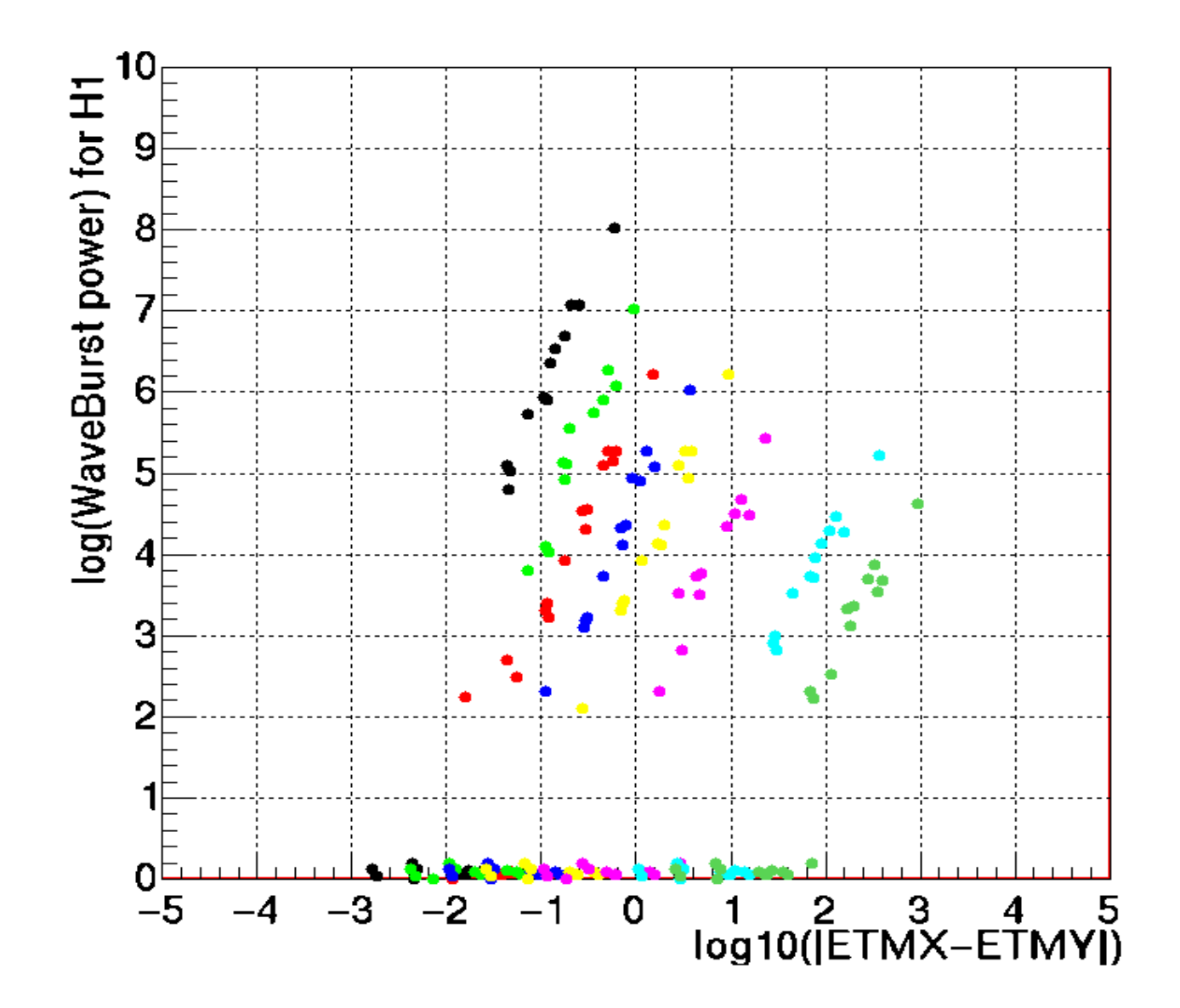

### Detecting hardware injections: power in H2

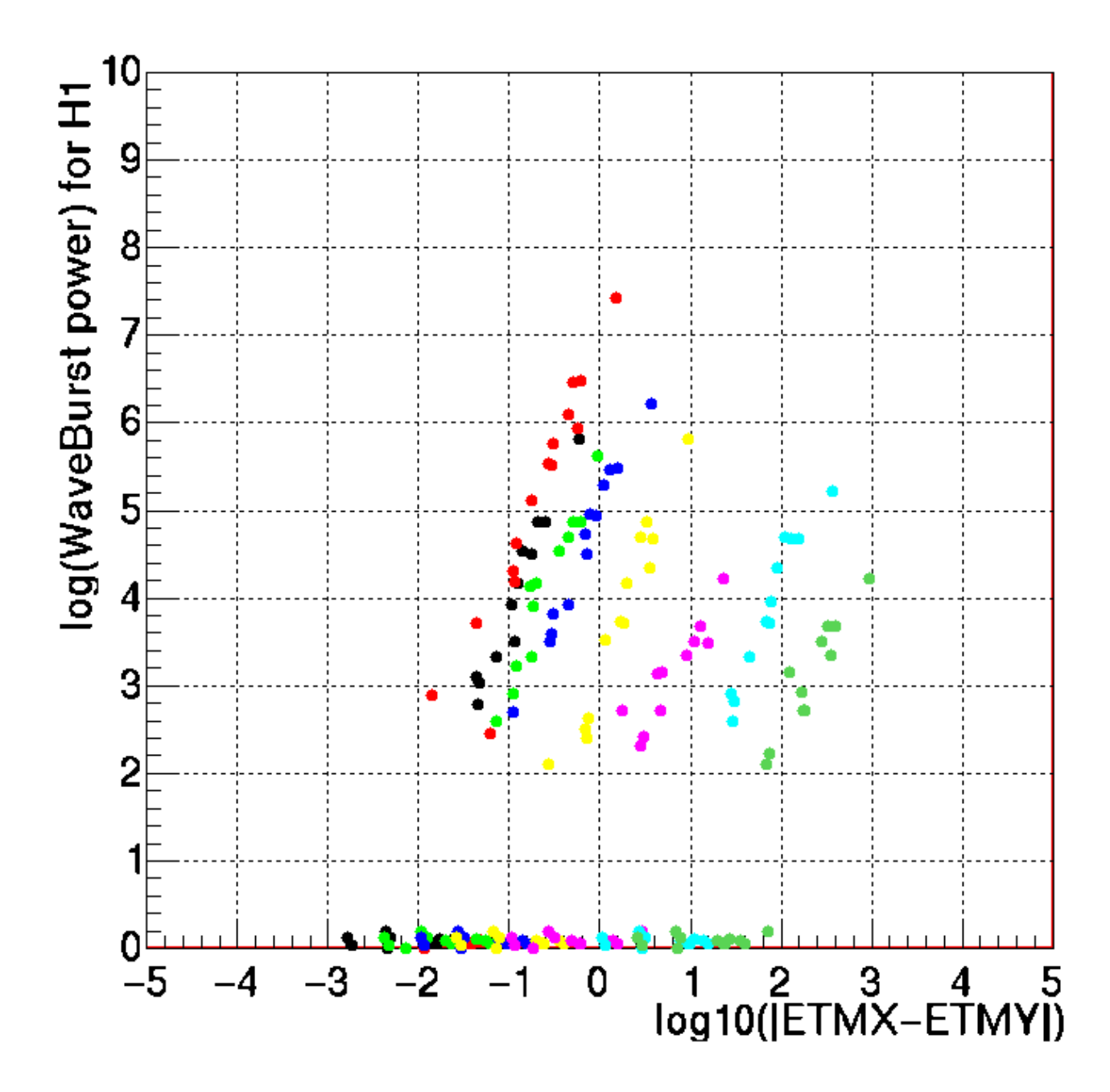

# Detecting hardware injections: central frequency for all clusters

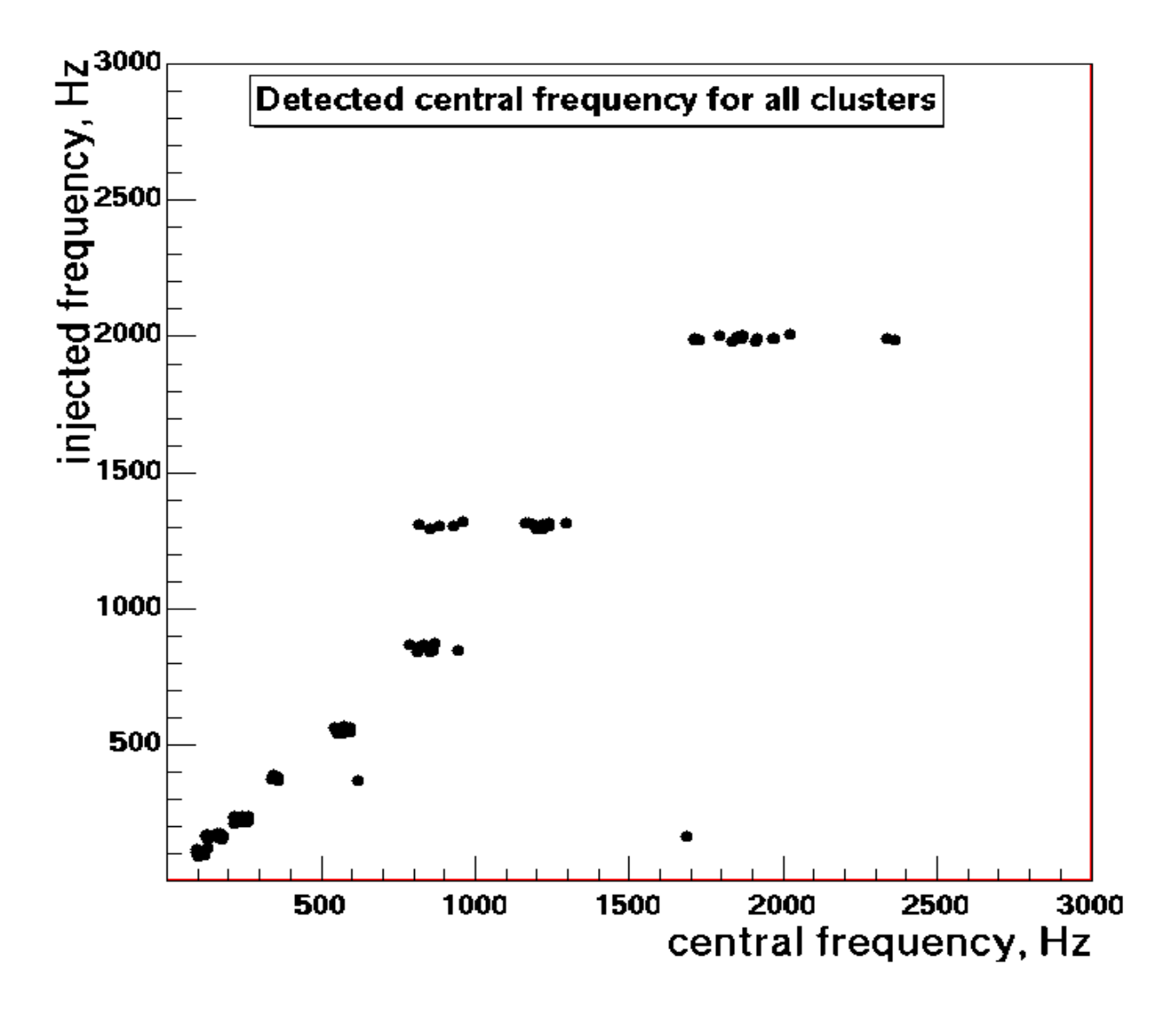

# Detecting hardware injections: central frequency for loudest clusters

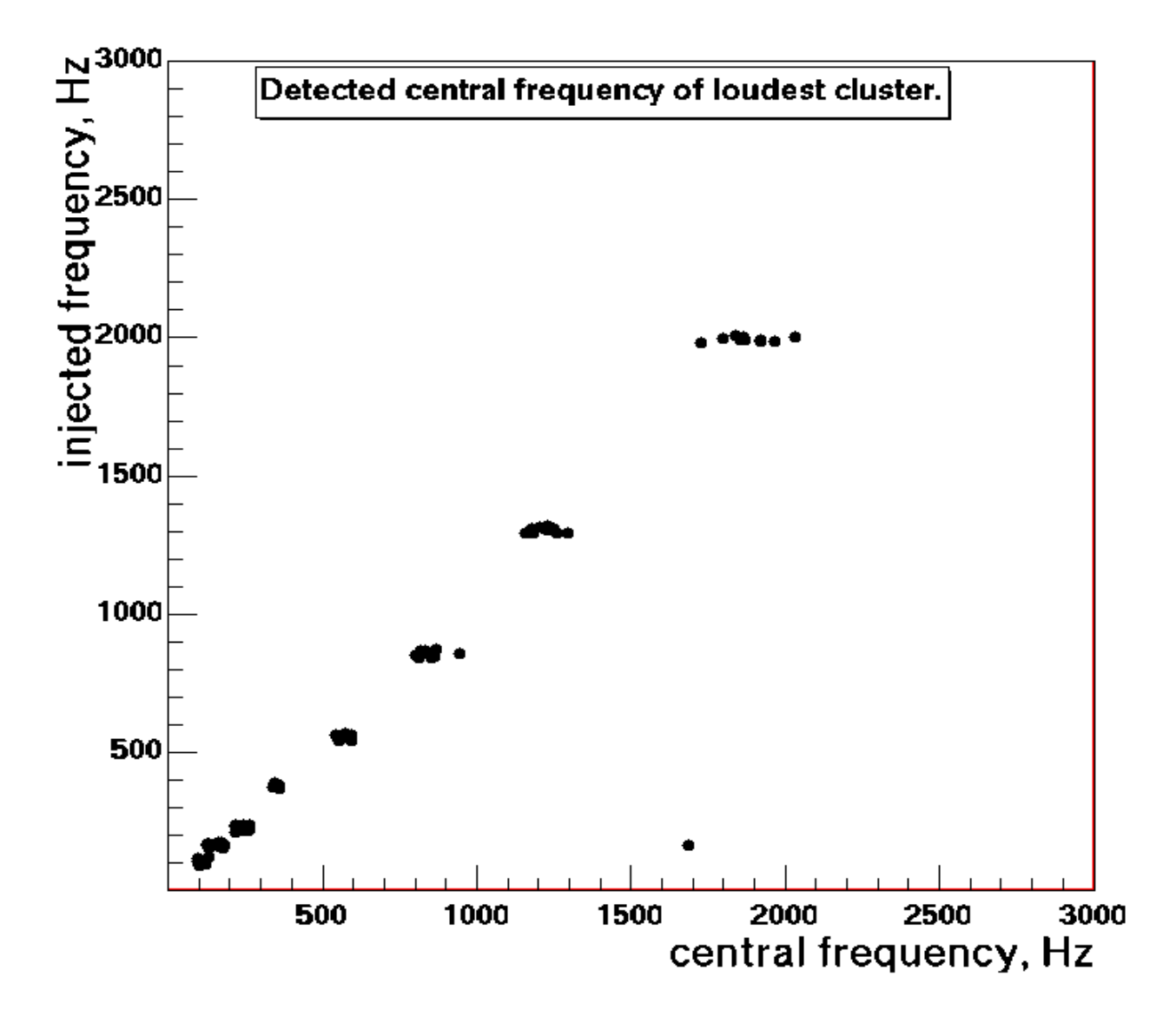

# Detecting hardware injections: central time of loudest clusters

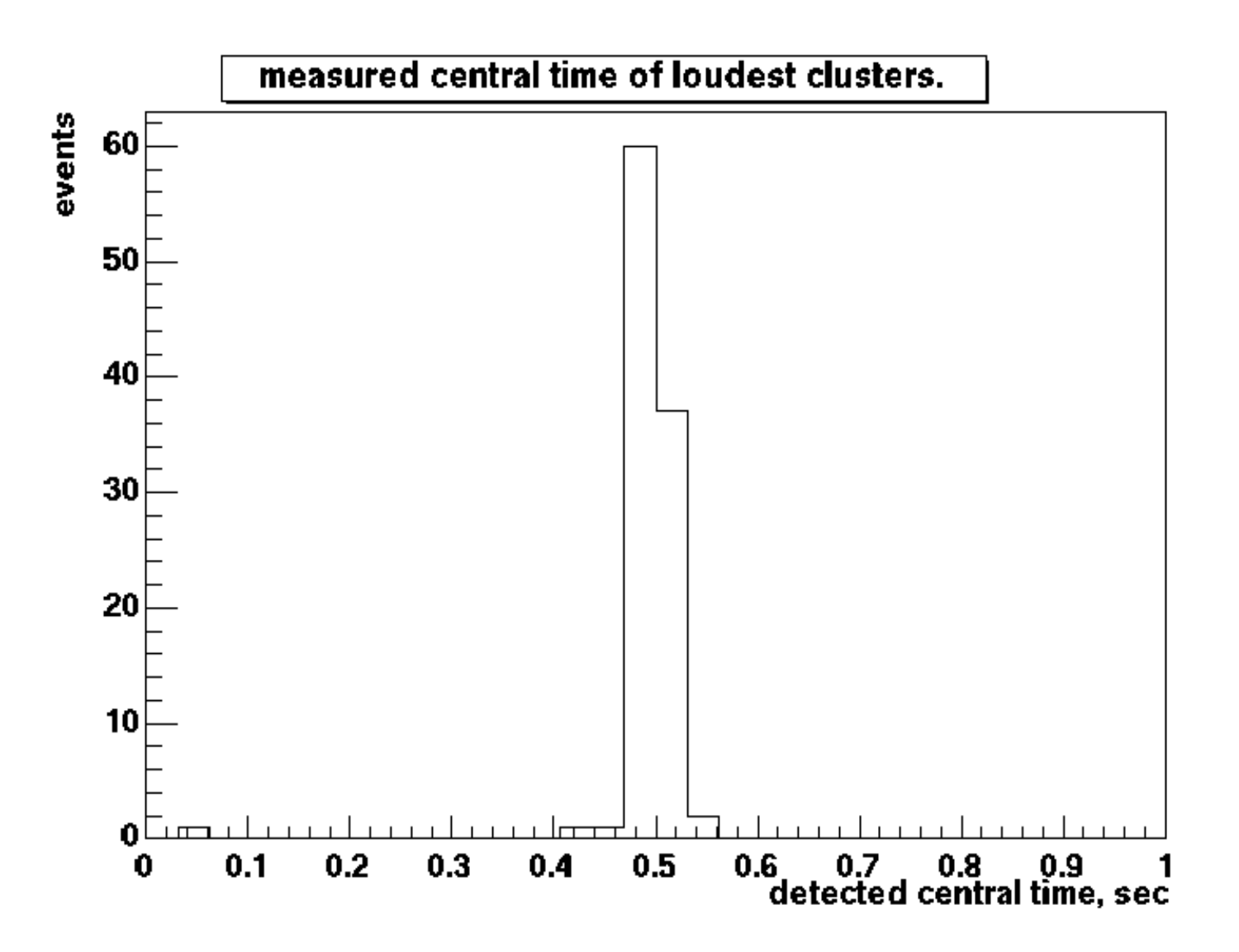

# Future plans

- Loose coincidence using time and frequency<br>windows.<br>Process more than 2 ifos in a single job windows.
- Process more than 2 if os in a single job.
- Process more than 2 ifos in a single job.<br>Actually use the simulation tables in the<br>Currently simulations are done the same Actually use the simulation tables in the database.<br>Currently simulations are done the same way as is<br>done for slope or tfclusters. Currently simulations are done the same way as is done for slope or tfclusters.
- After gw candidate events are found with the After gw candidate events are found with the<br>above procedure, apply correlation to further<br>select only those events that have correlated above procedure, apply correlation to further select only those events that have correlated counterparts in the other ifos.
- ø Analyze S2.

## Future plans: correlation

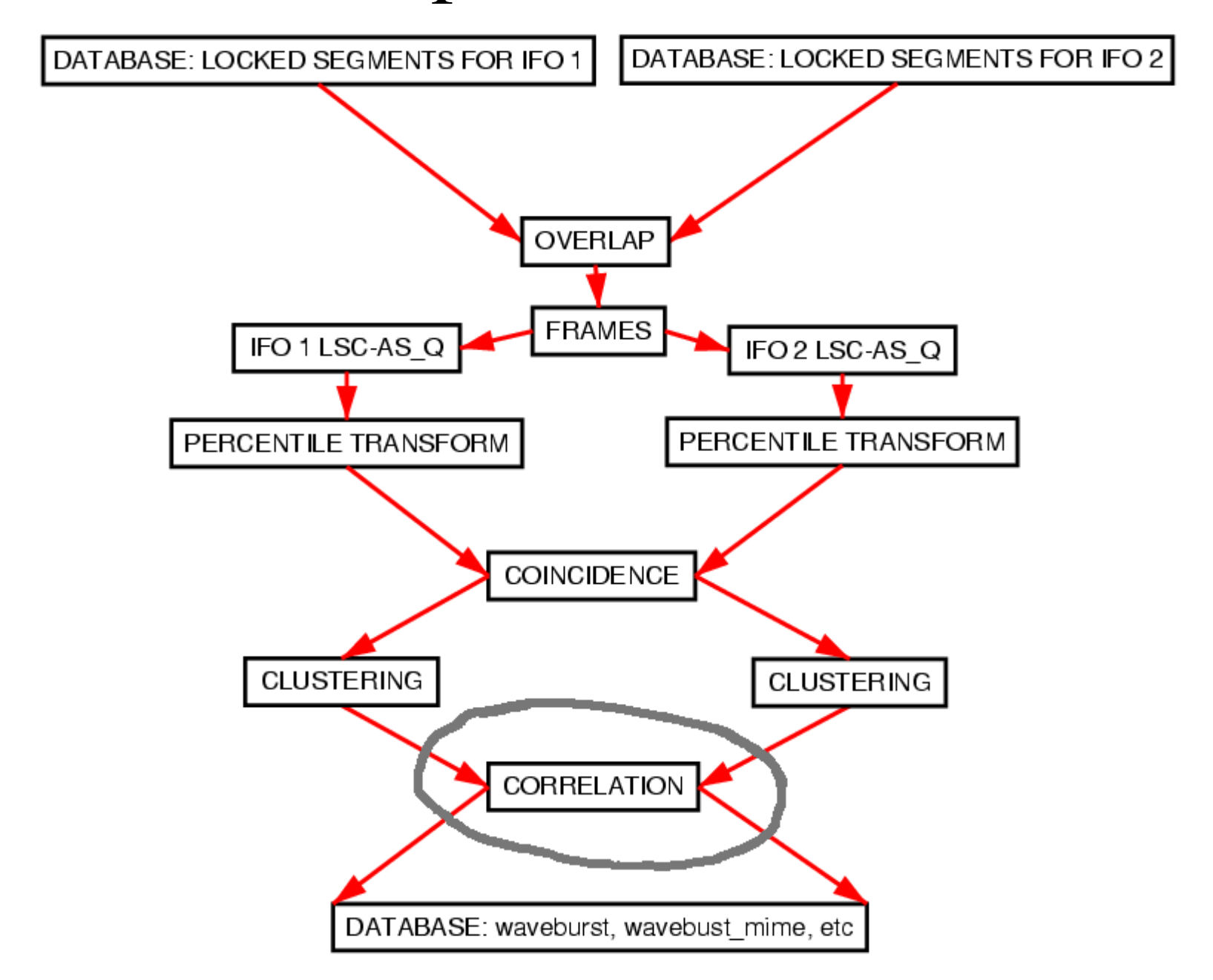